## **Alle Blogeinträge zur Borkum-Tour 2022**

Die Bilder sind eine Zusammenfassung aus den folgenden Blogeinträgen:

23.09.2022 [Einmal Borkum ...](https://bergerjoerg.de/eintrag/2022-09-23.html) 24.09.2022 [Borkum:2](https://bergerjoerg.de/eintrag/2022-09-24.html) 25.09.2022 [Borkum der 3.](https://bergerjoerg.de/eintrag/2022-09-25.html) 26.09.2022 [Quattro Borkum](https://bergerjoerg.de/eintrag/2022-09-26.html) 27.09.2022 [Borkum Grand Tour](https://bergerjoerg.de/eintrag/2022-09-27.html) 28.09.2022 [Borkum Tea Time](https://bergerjoerg.de/eintrag/2022-09-28.html) 29.09.2022 [Borkum: Rad, Fuß, naß, alte Liebe](https://bergerjoerg.de/eintrag/2022-09-29.html) 30.09.2022 [Borkum: Repeat](https://bergerjoerg.de/eintrag/2022-09-30.html) 01.10.2022 [Borkum infiziert](https://bergerjoerg.de/eintrag/2022-10-01.html) 02.10.2022 [Borkum - noch einmal stürmt!](https://bergerjoerg.de/eintrag/2022-10-02.html) 03.10.2022 [Borkum - zurück auf Start](https://bergerjoerg.de/eintrag/2022-10-03.html)

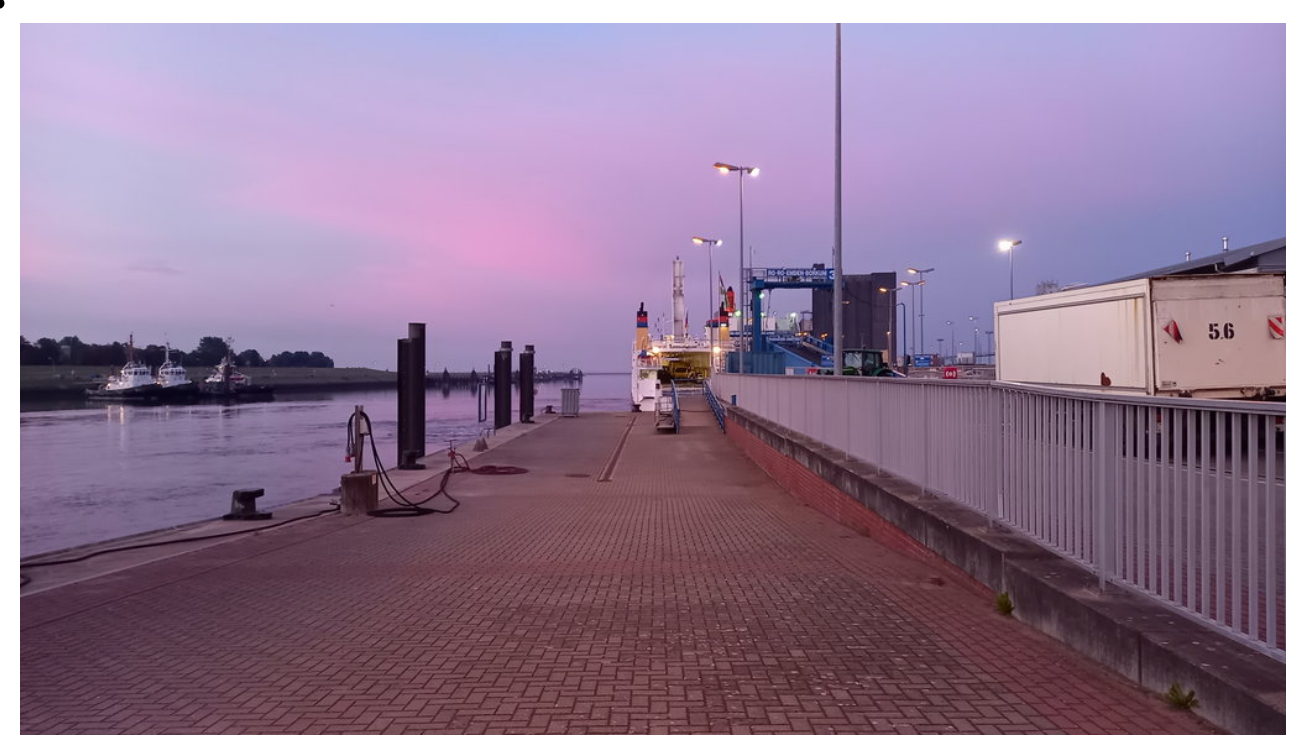

Borkumer Hafen in Ems im Morgenlicht

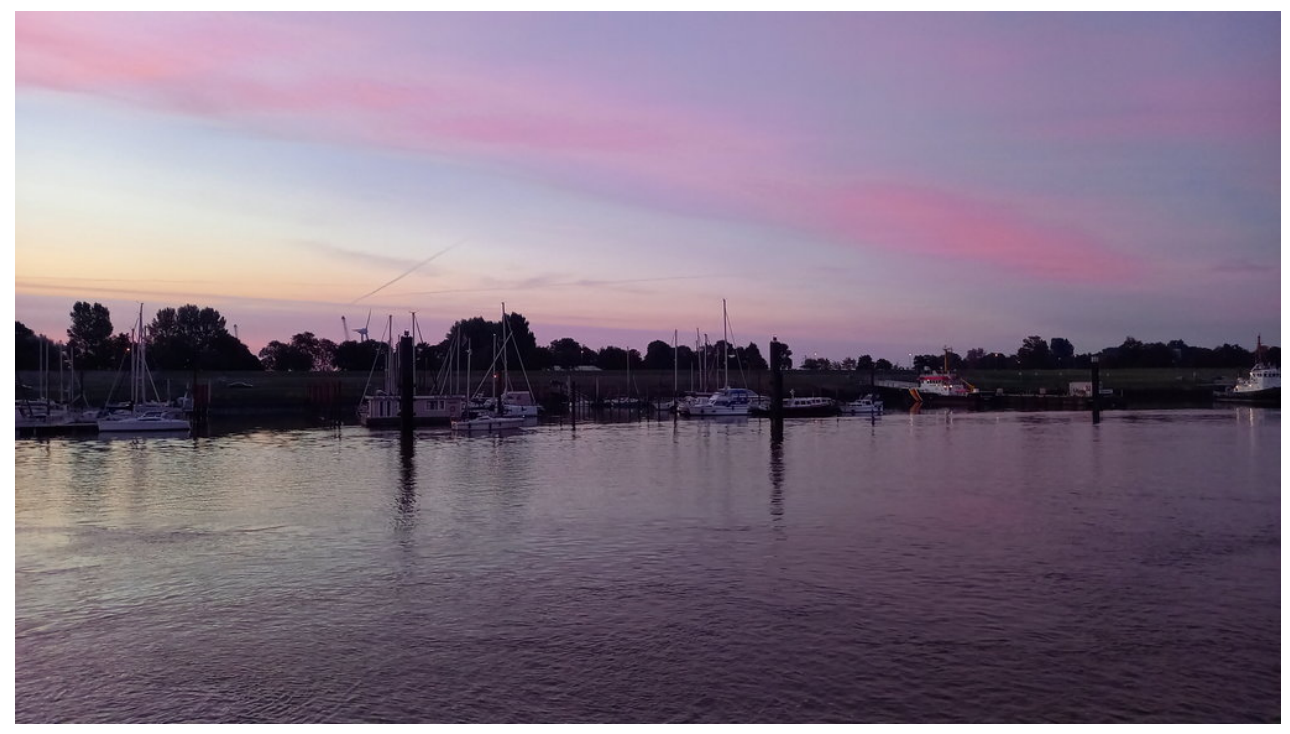

Borkumer Hafen in Ems im Morgenlicht

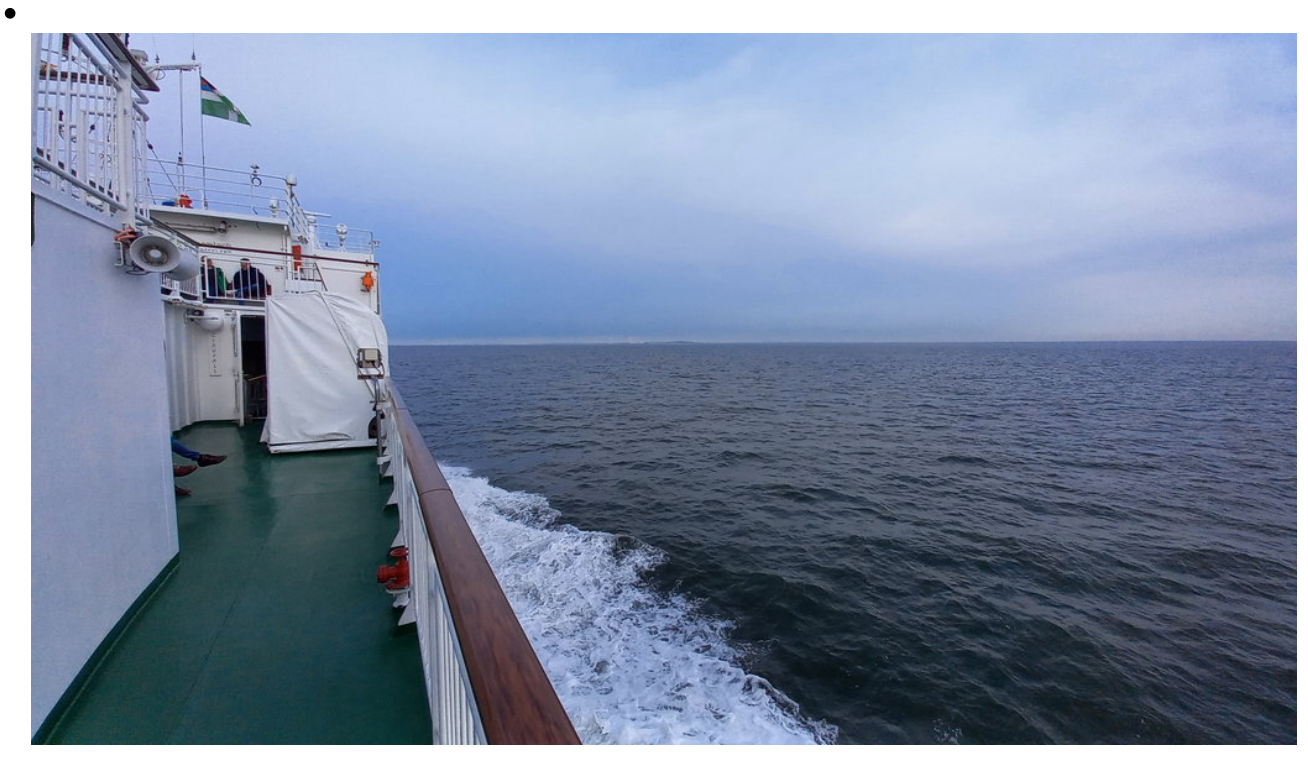

Auf der Fähre Richtung Borkum

 $\bullet$ 

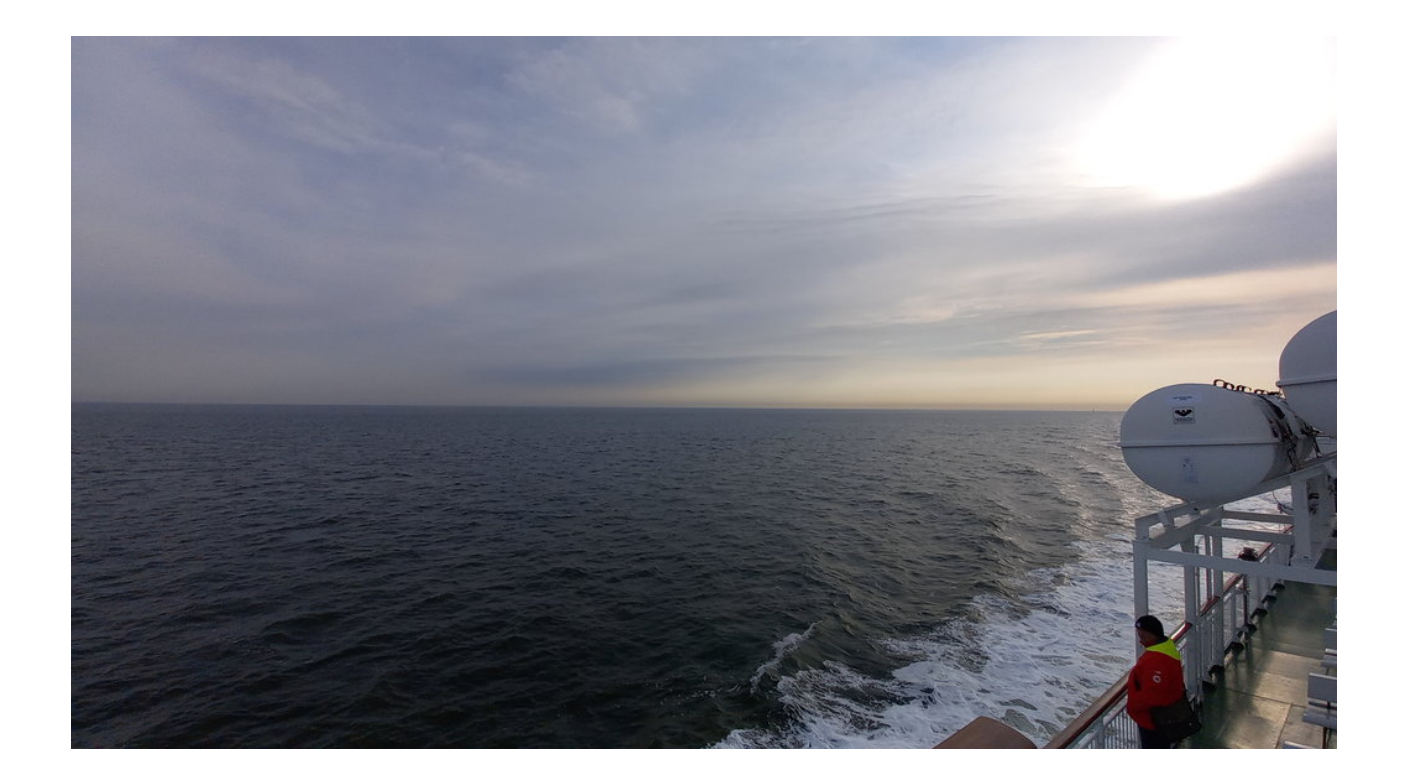

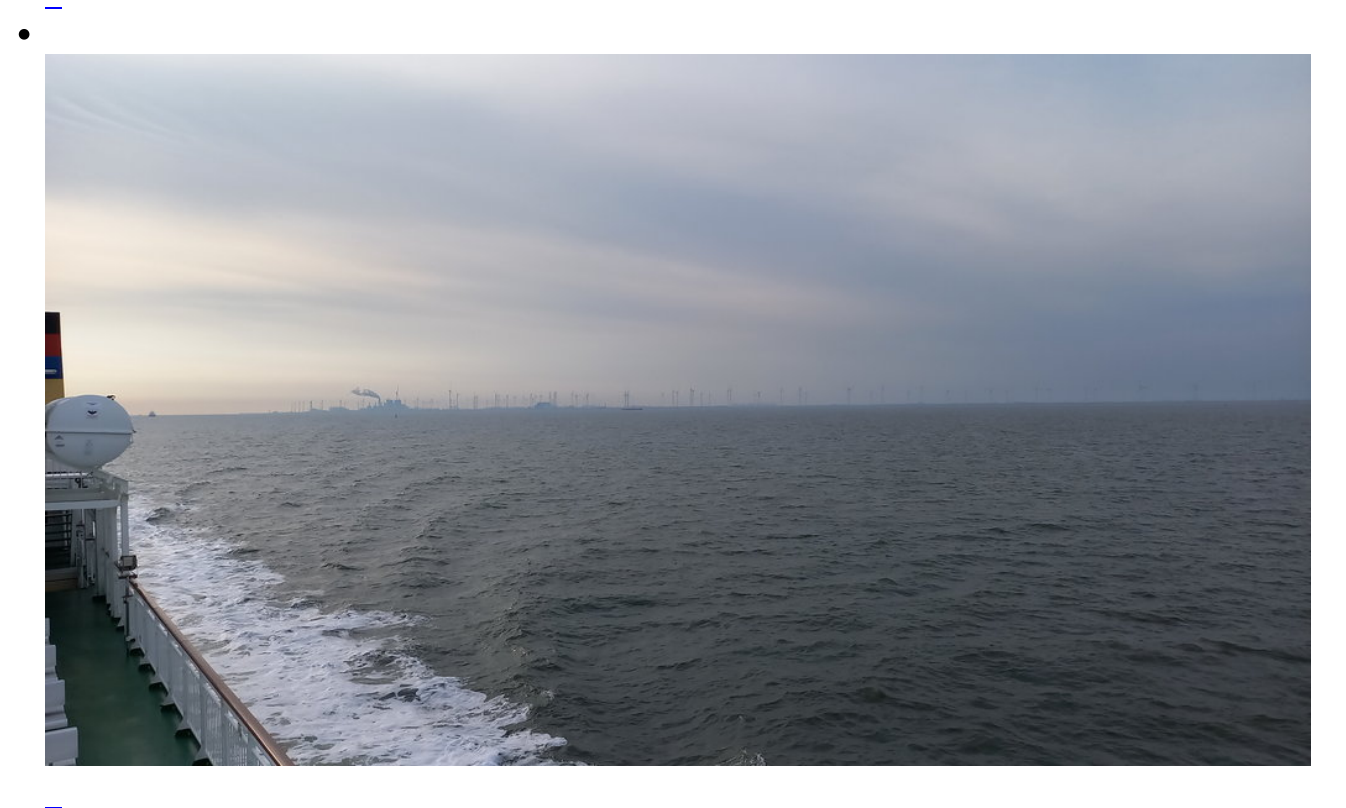

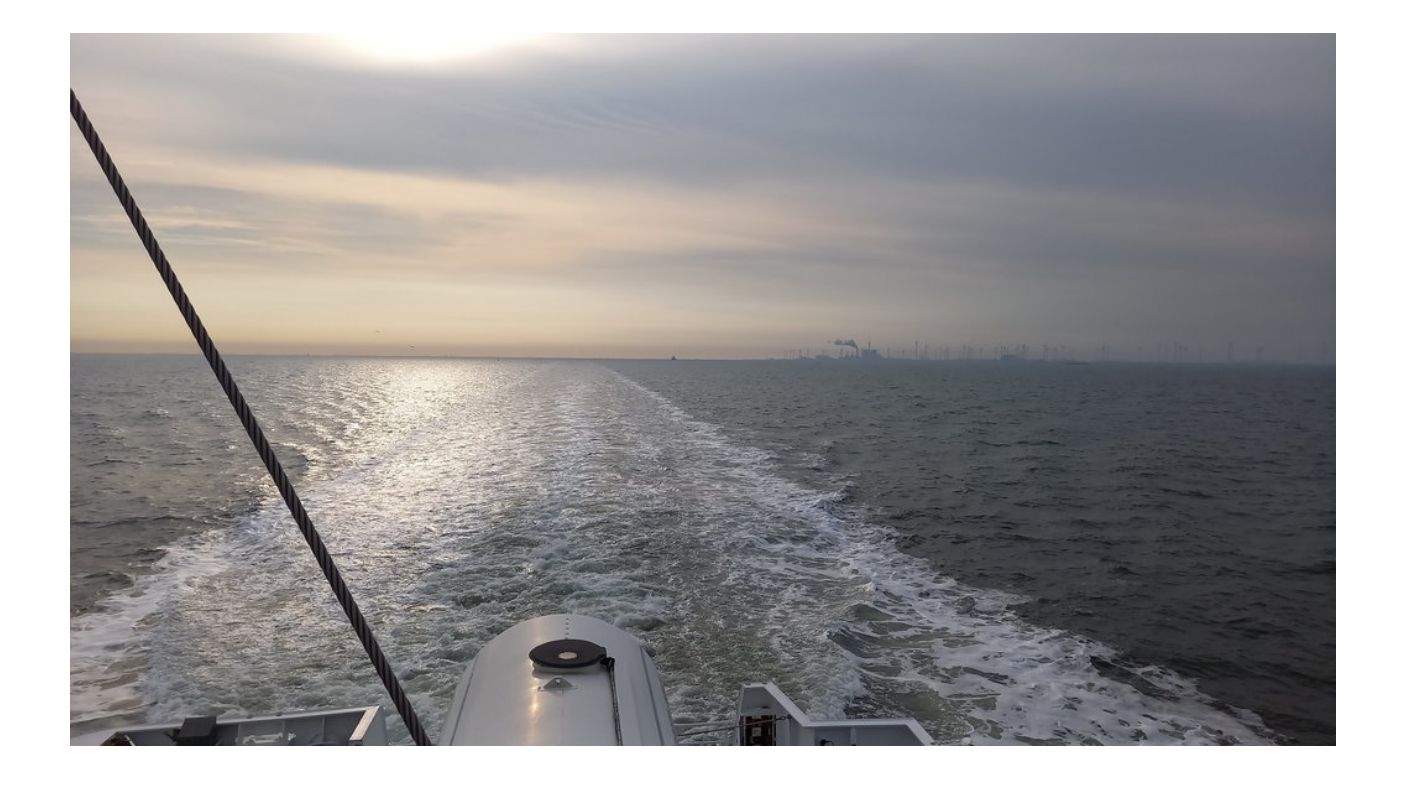

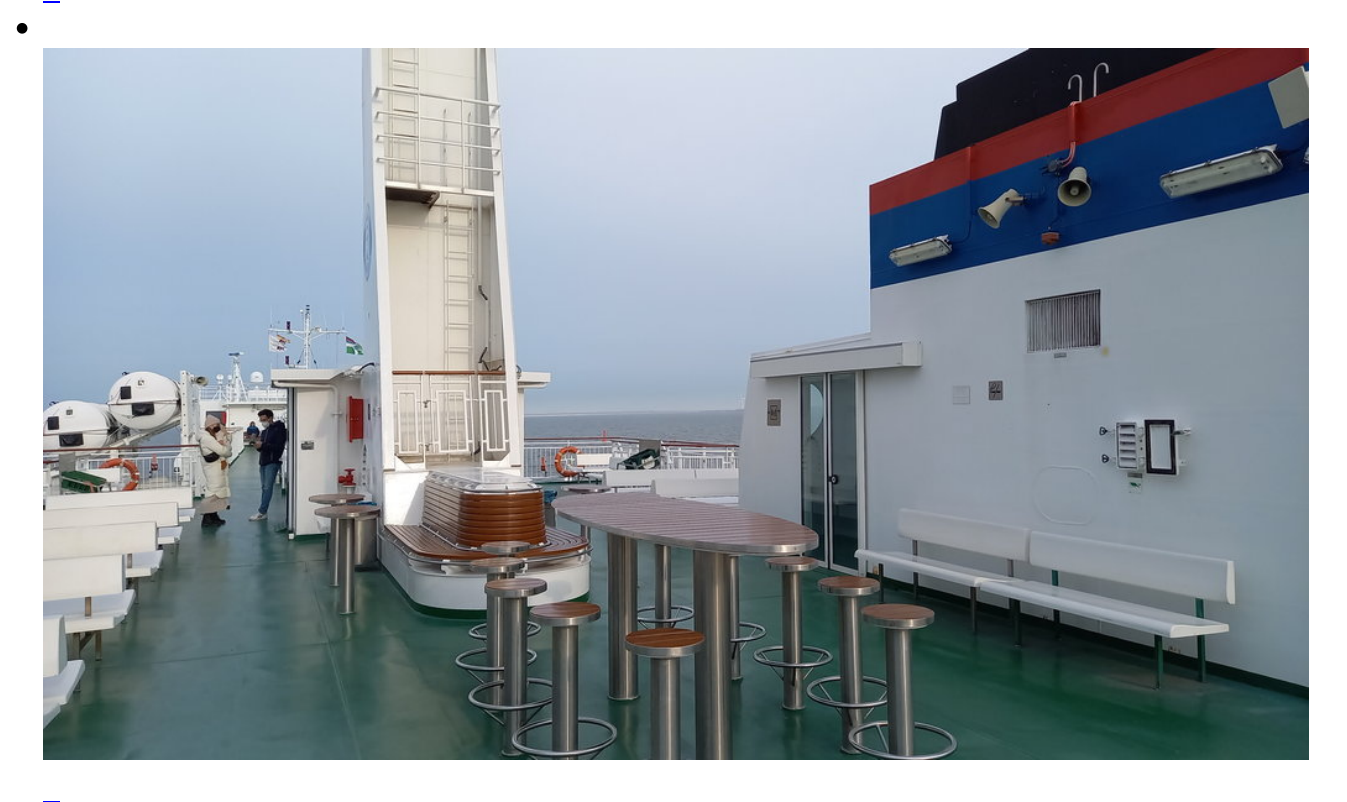

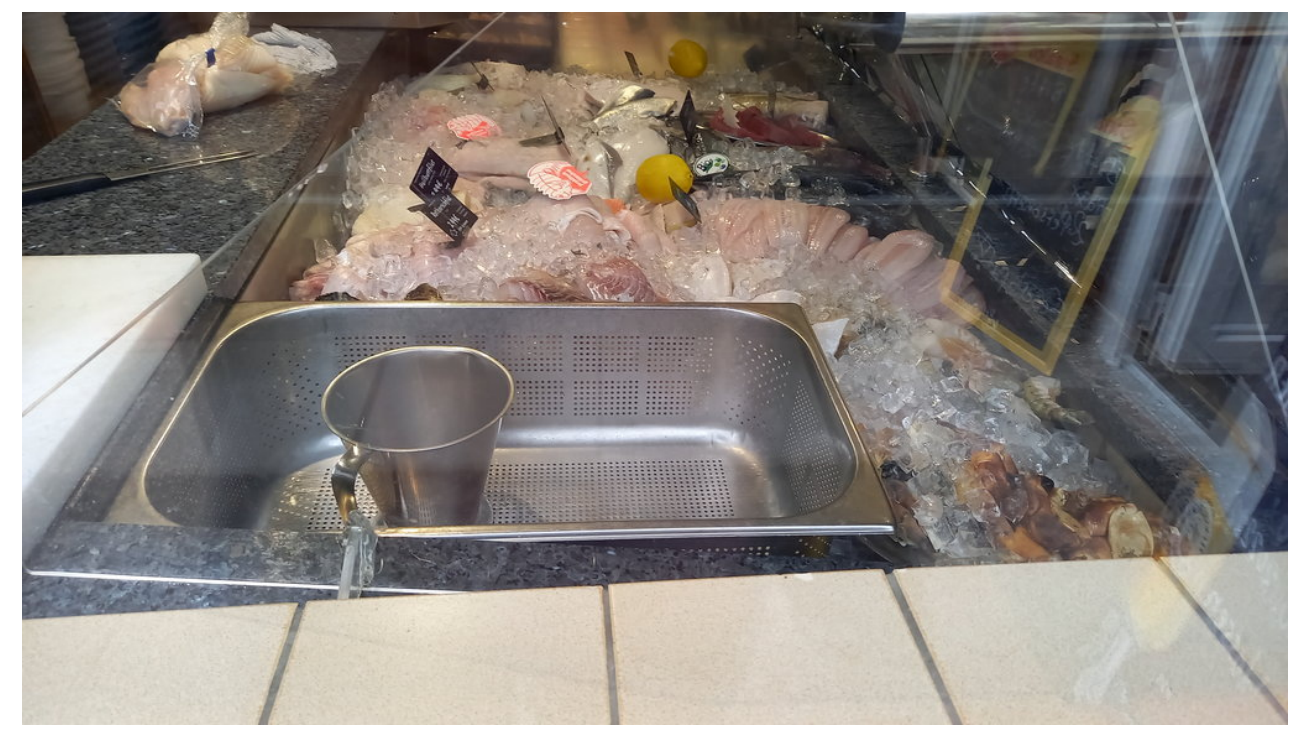

Das erste Fischgeschäft direkt nach der Fähre

 $\mathbf{C}$ 

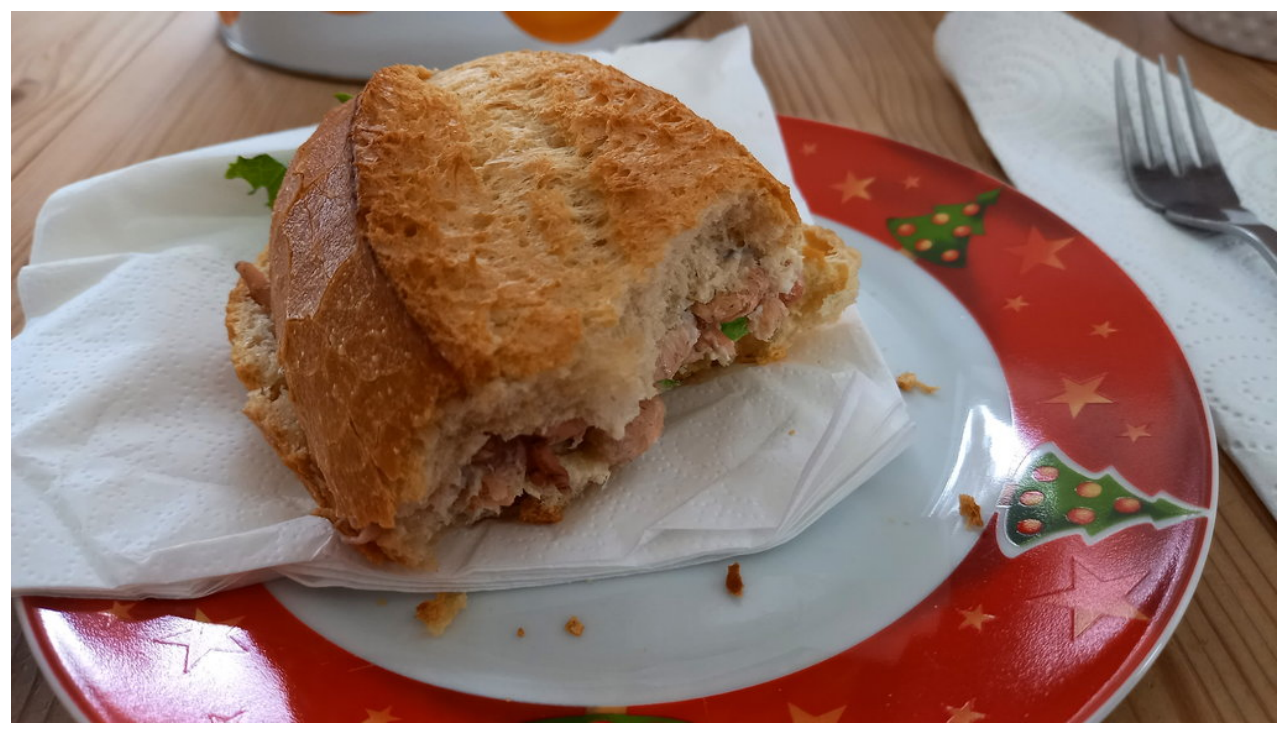

Und direkt in der Unterkunft das erste Fisch - bzw Krabbenbrötchen

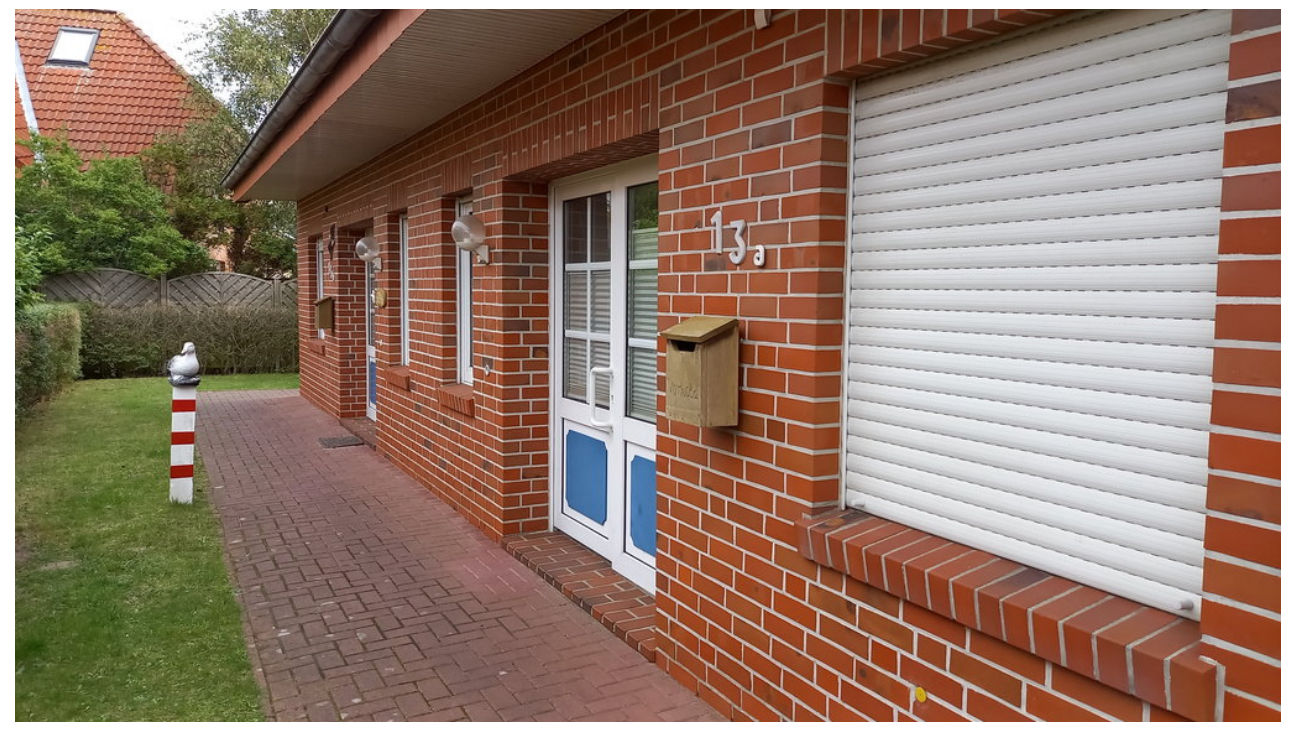

\_Die Unterkunft

 $\epsilon$ 

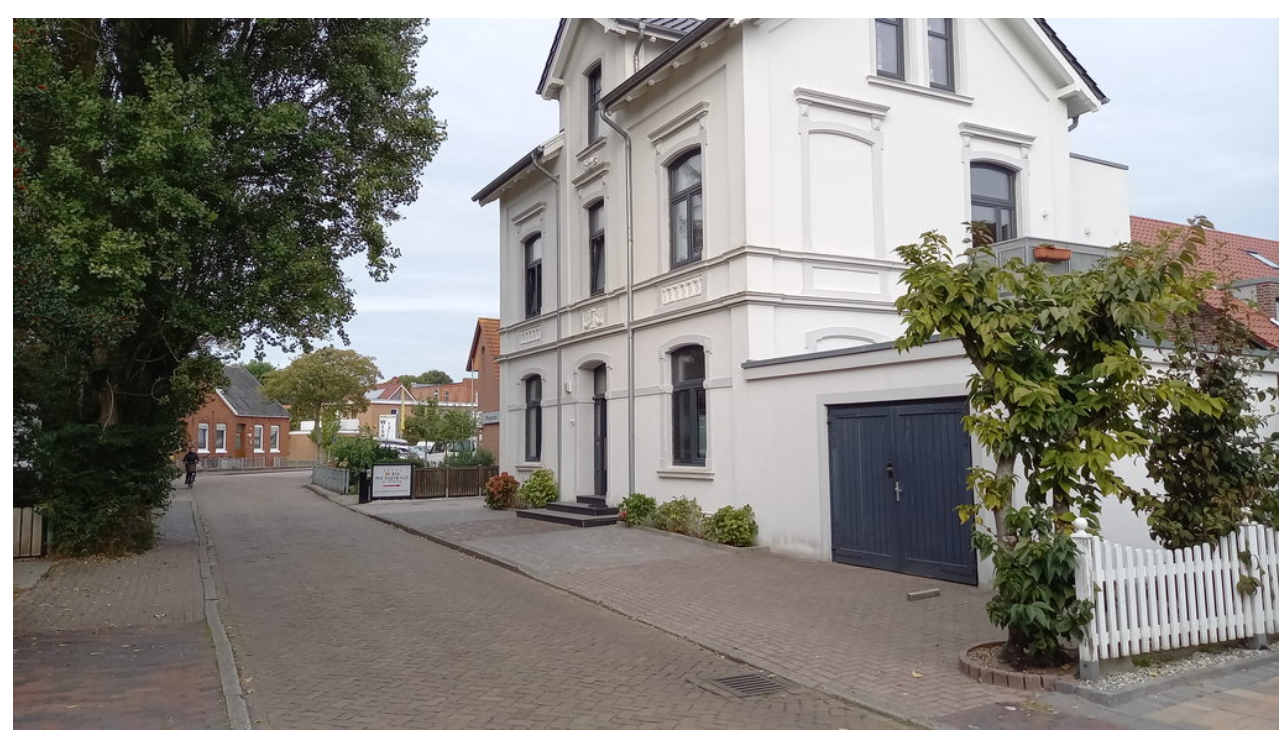

\_ Ein bisschen Borkum-Flair: irgendwo auf dem Weg zum Bäcker

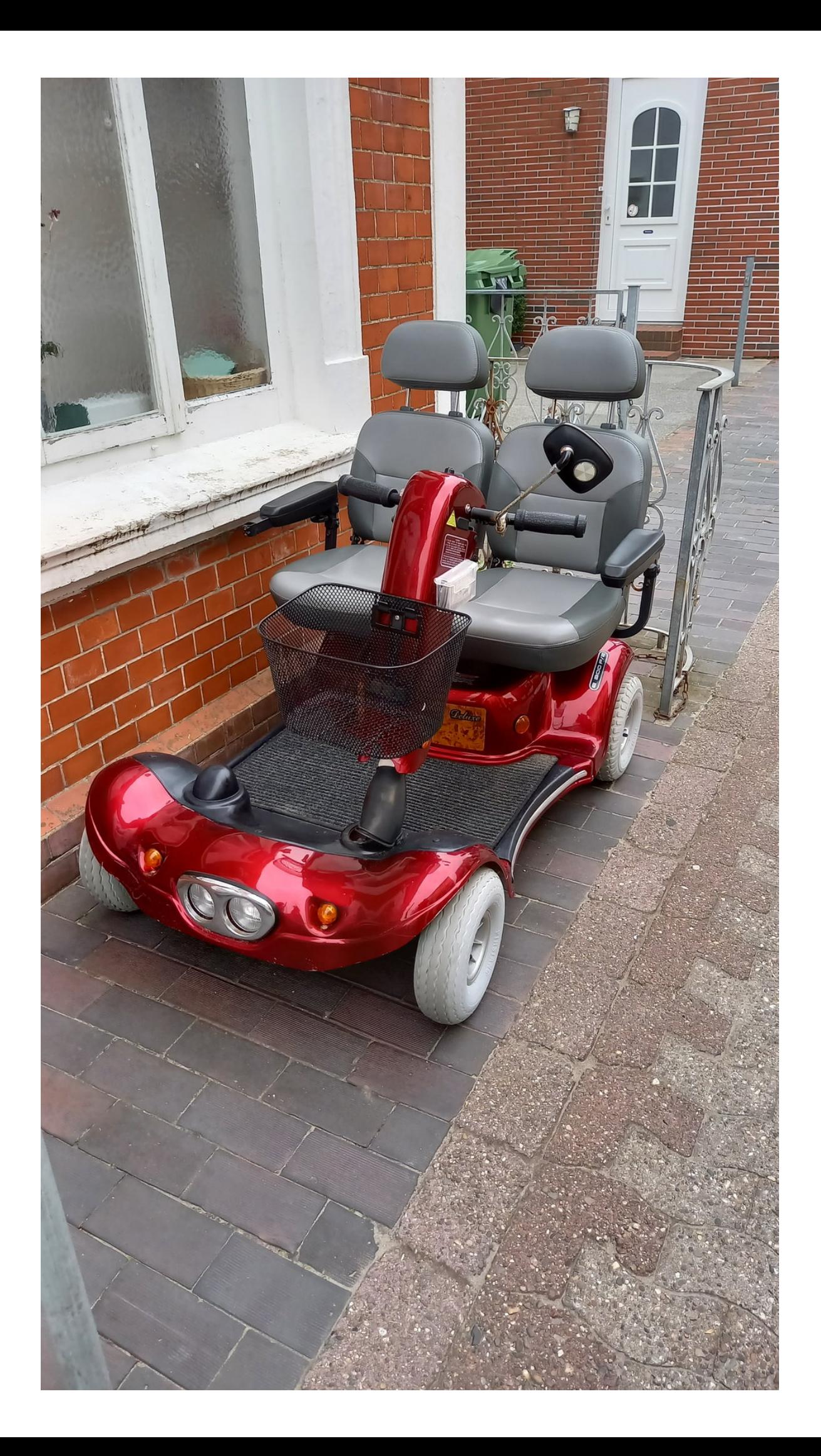

Einer der Chopper, die auf der Insel zu Hauf unterwegs sind

 $\bullet$ 

 $\overline{\phantom{m}}$ 

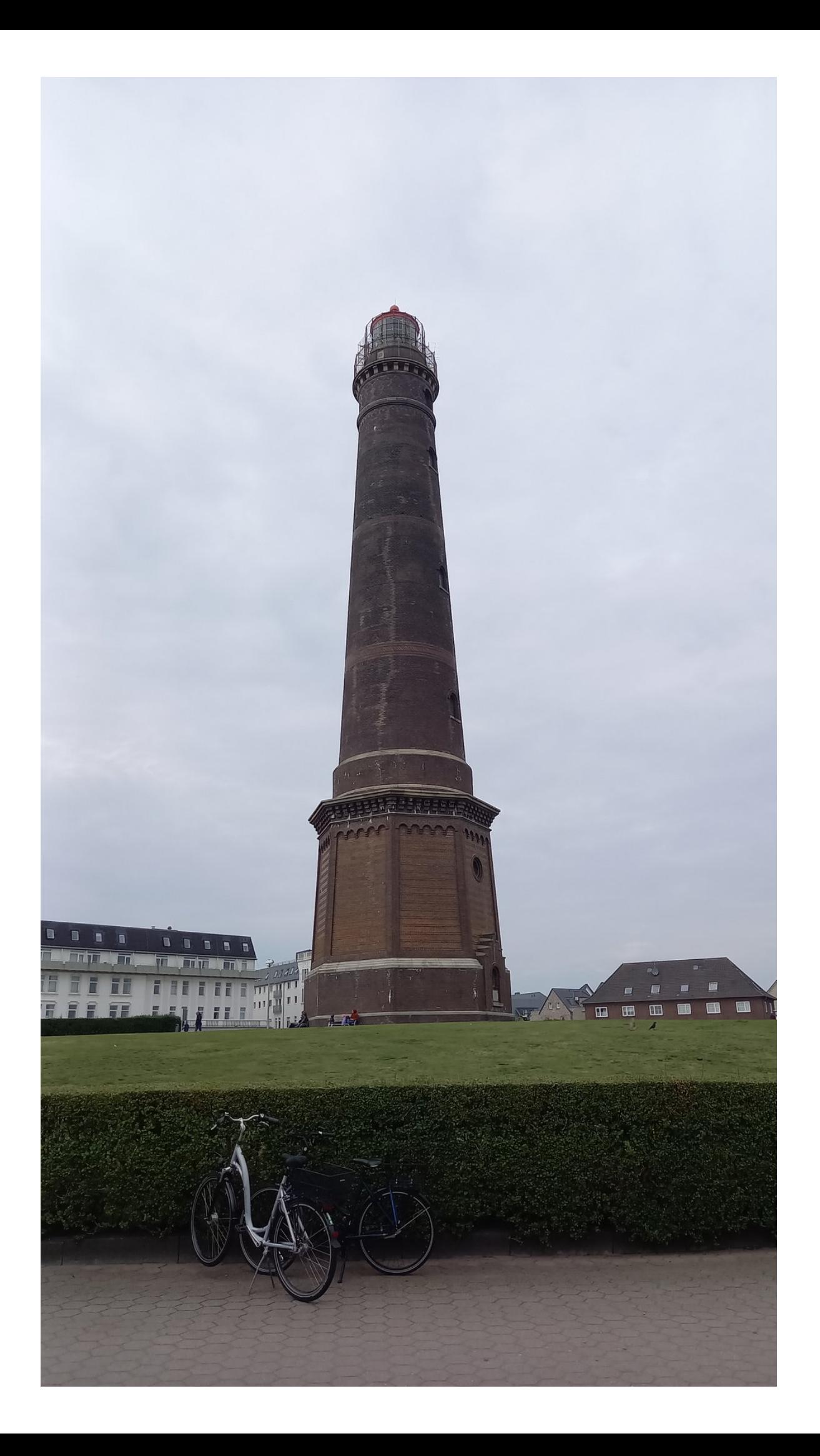

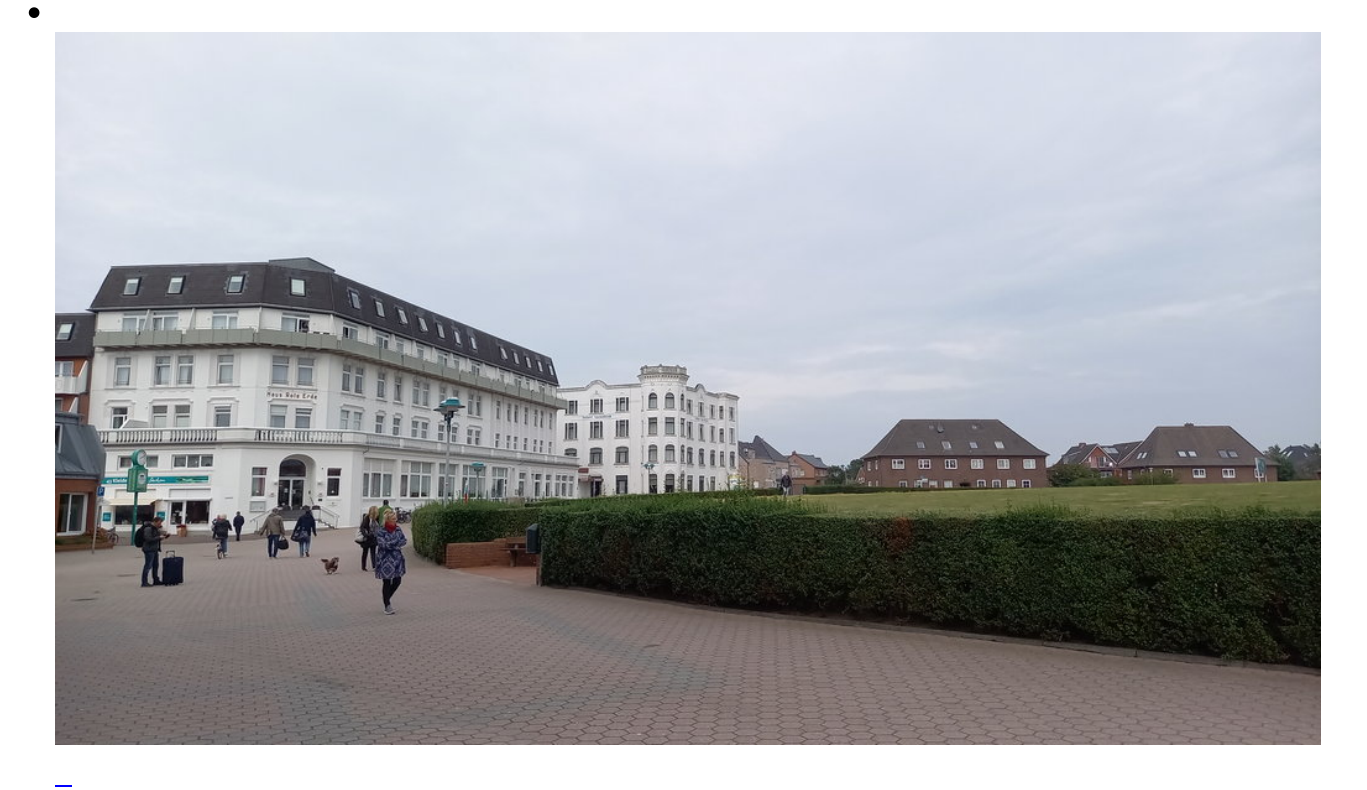

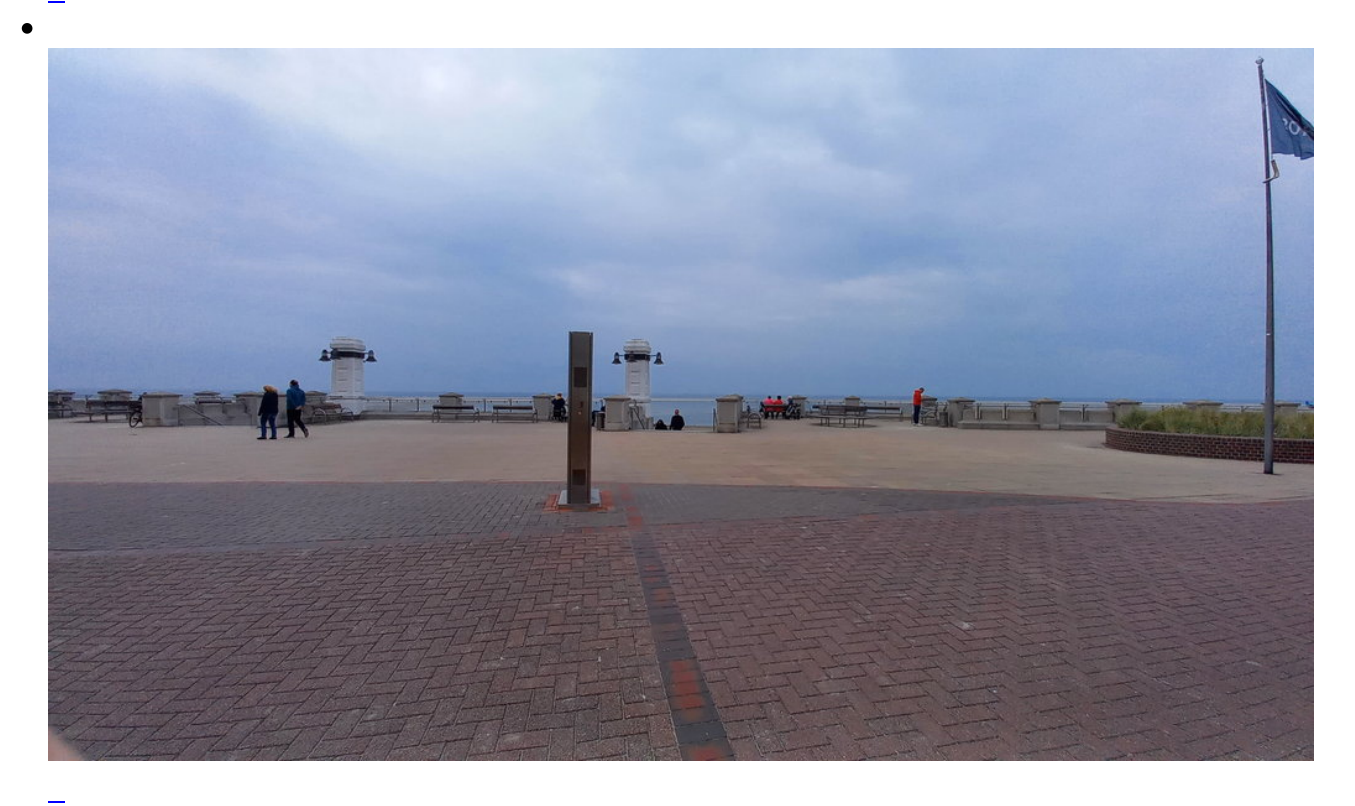

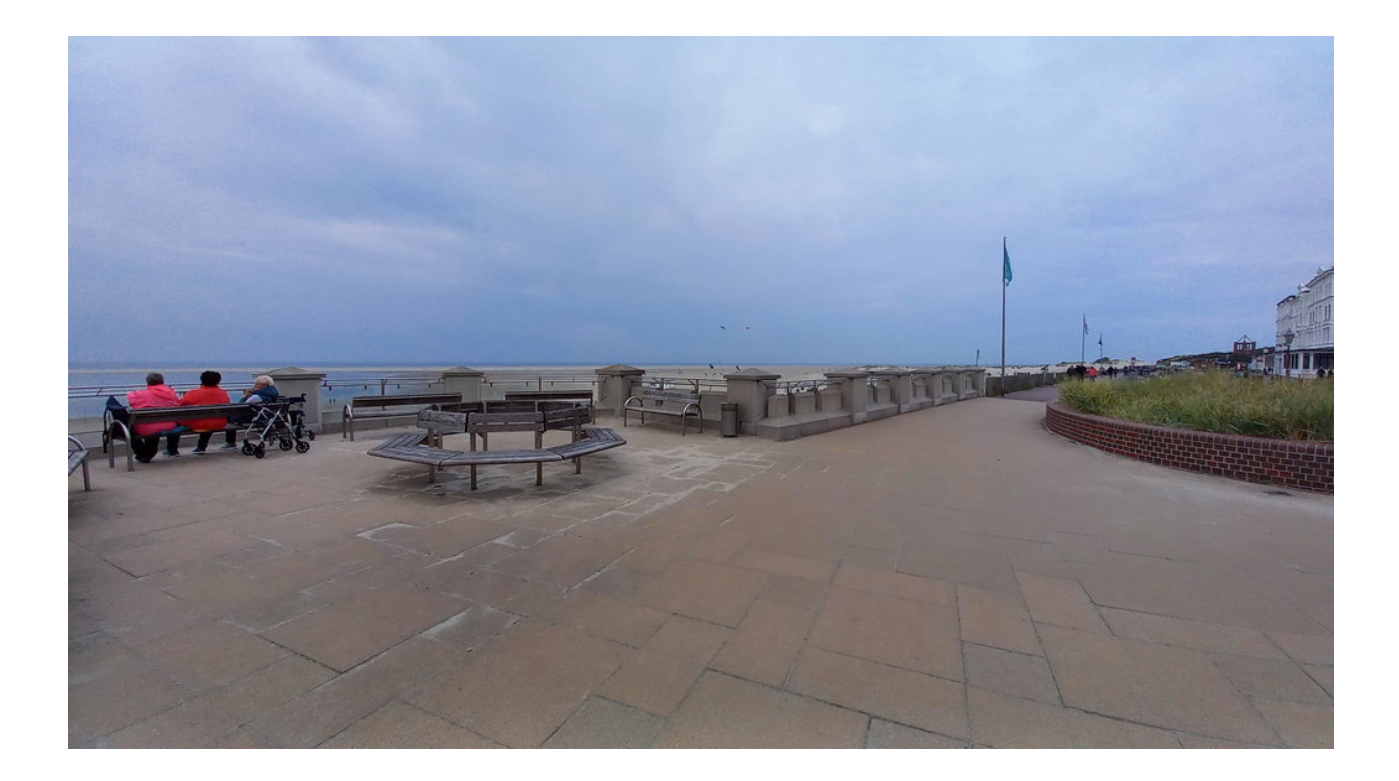

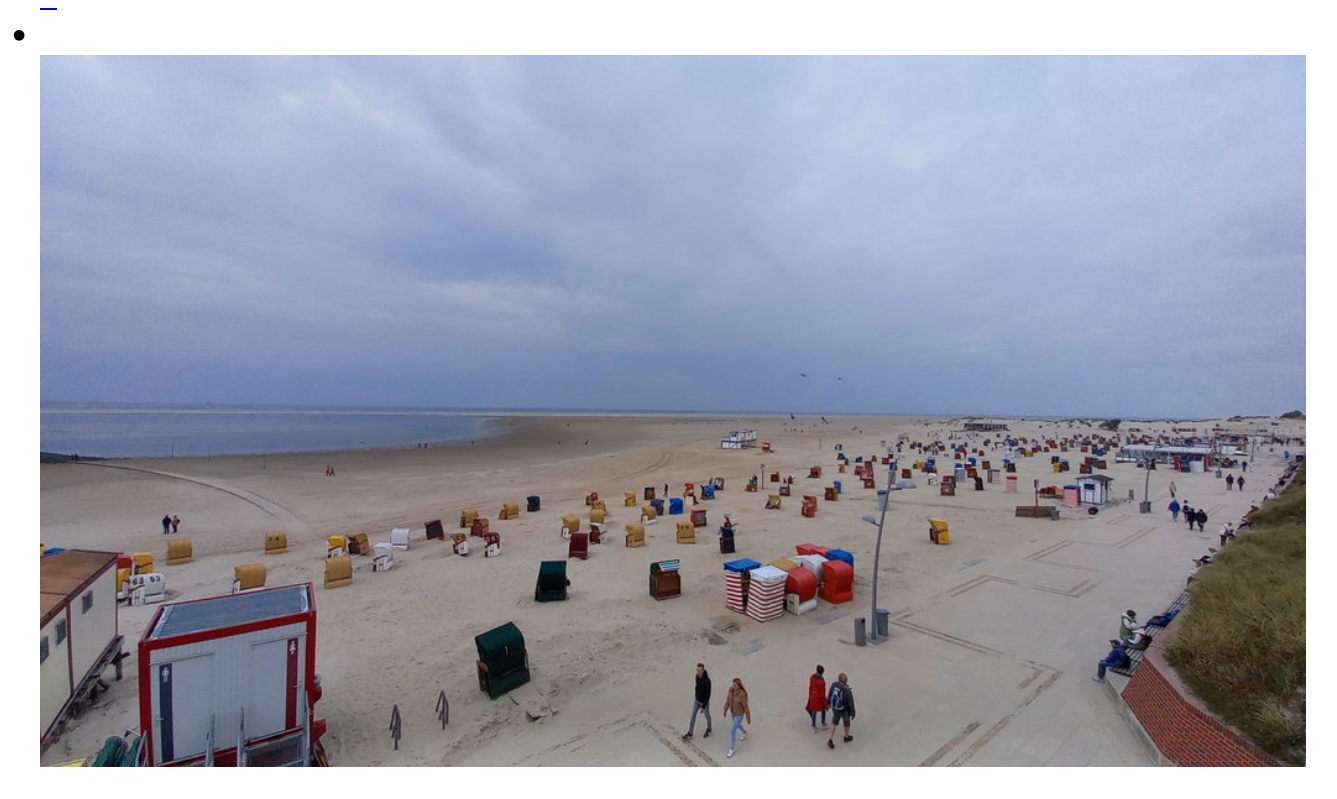

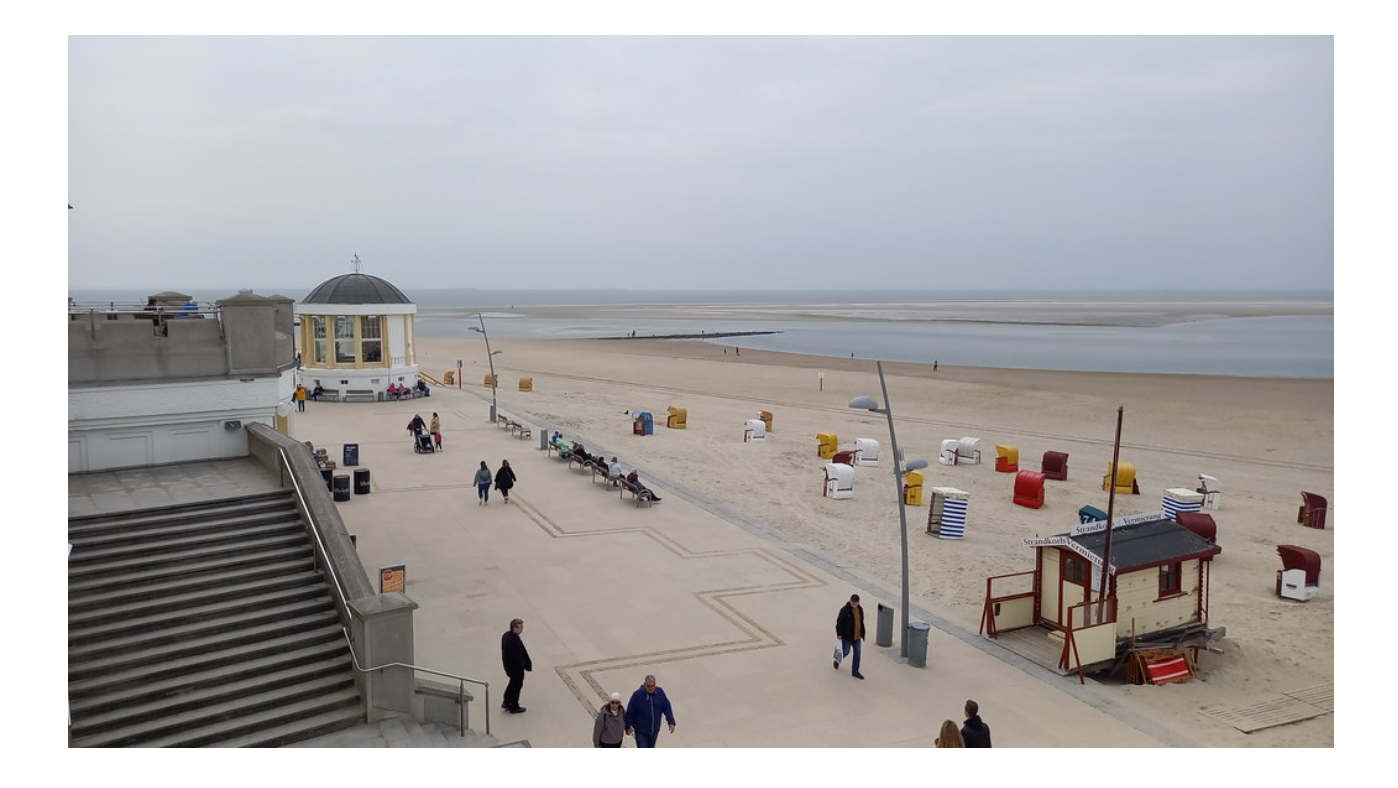

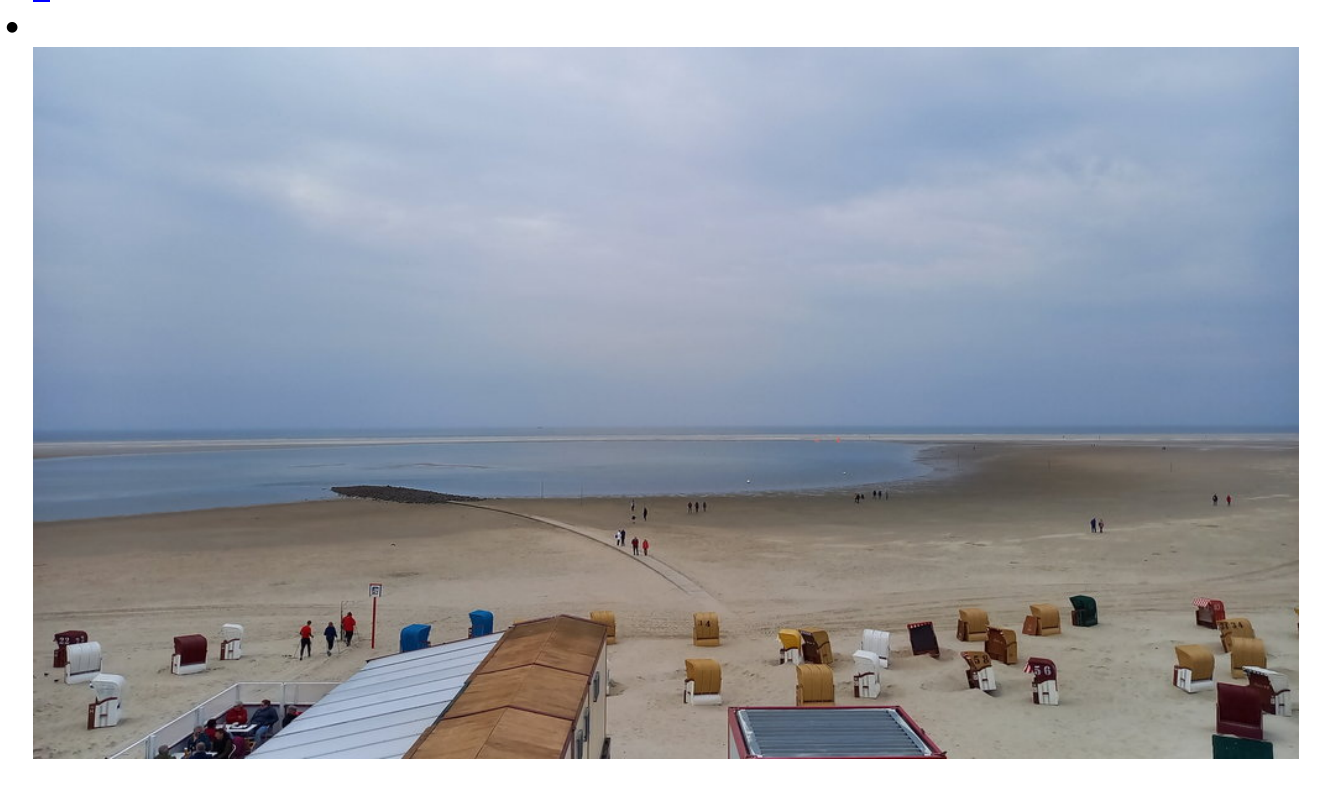

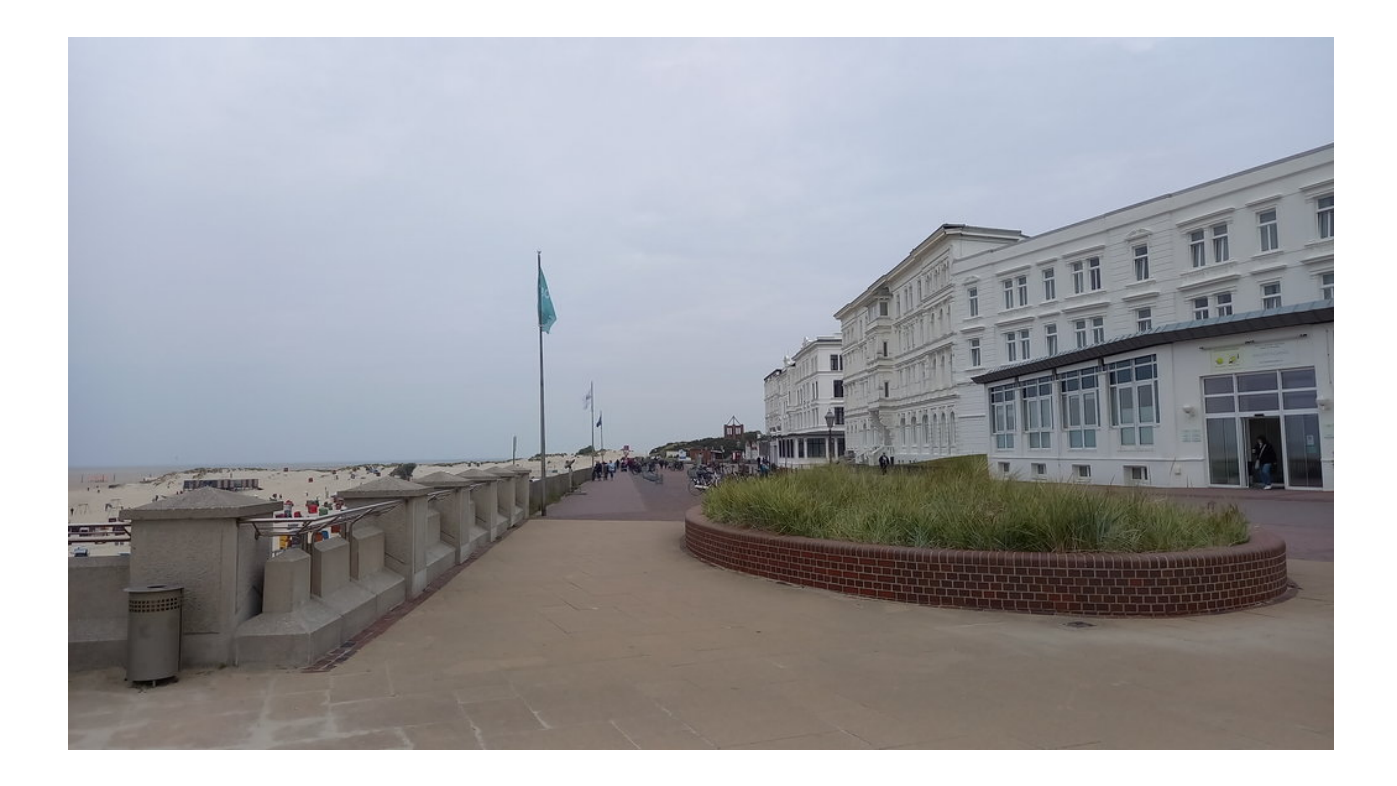

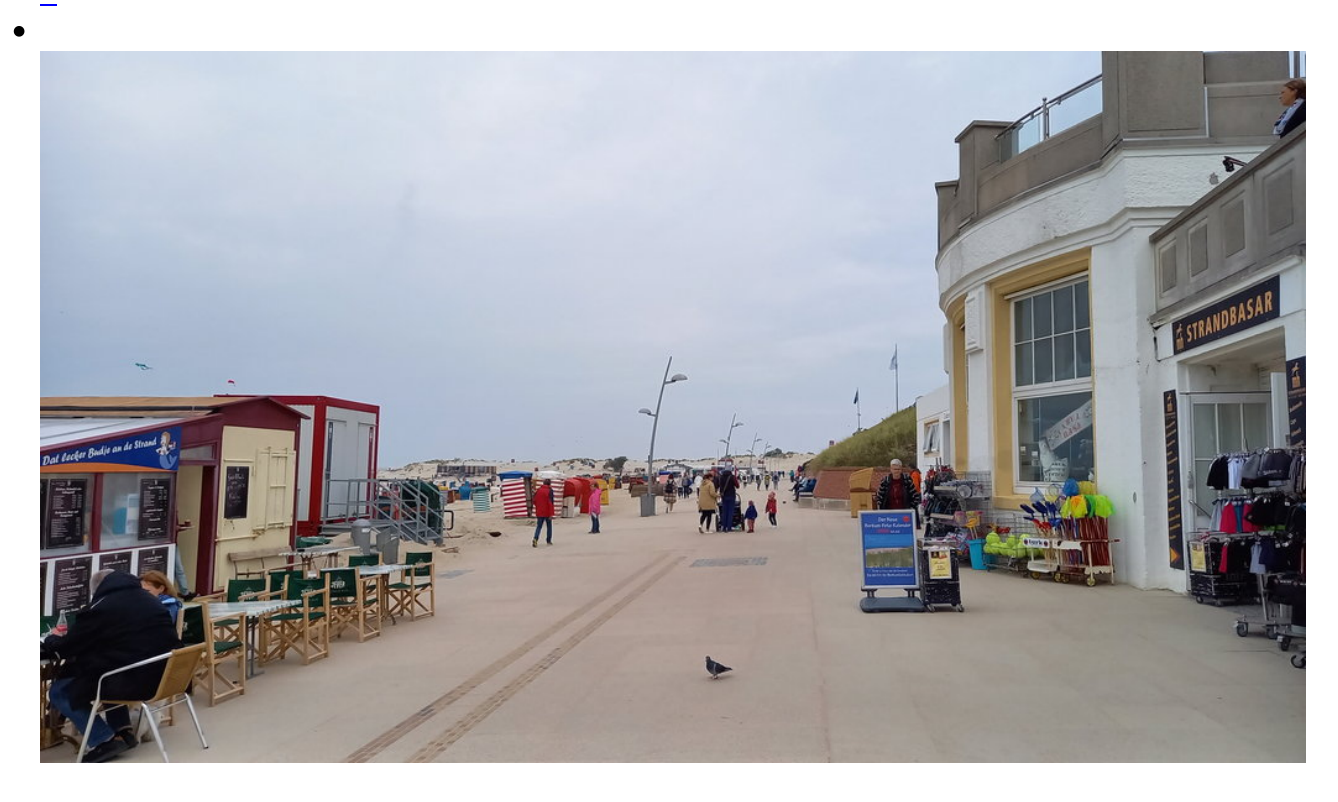

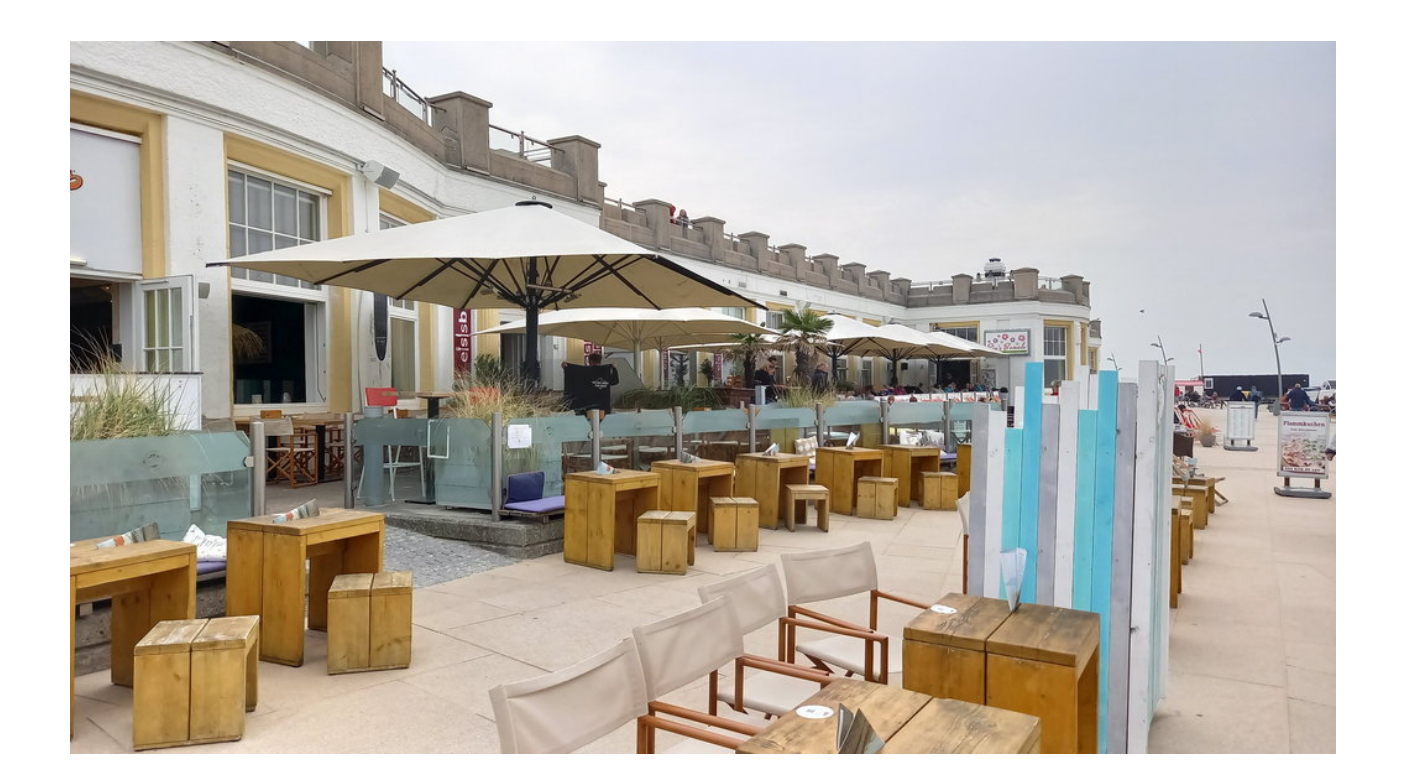

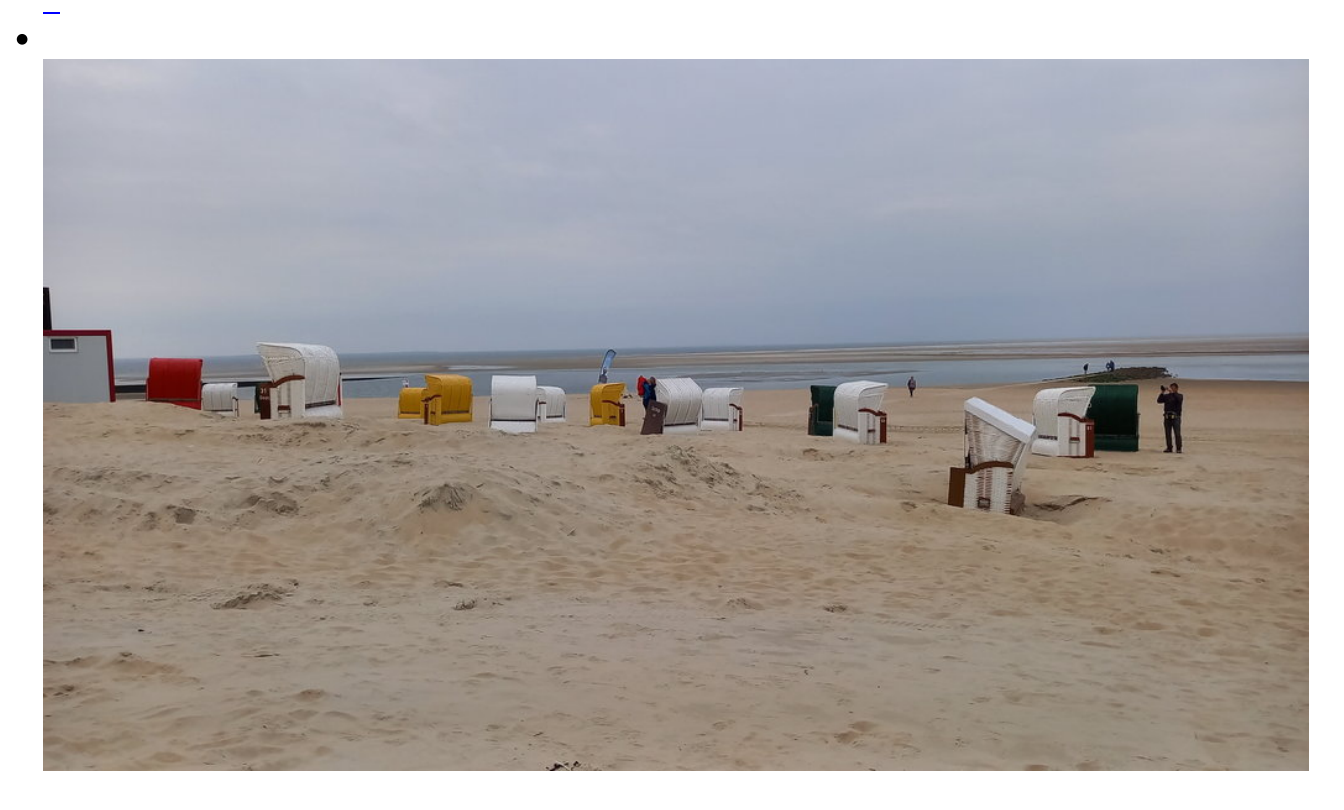

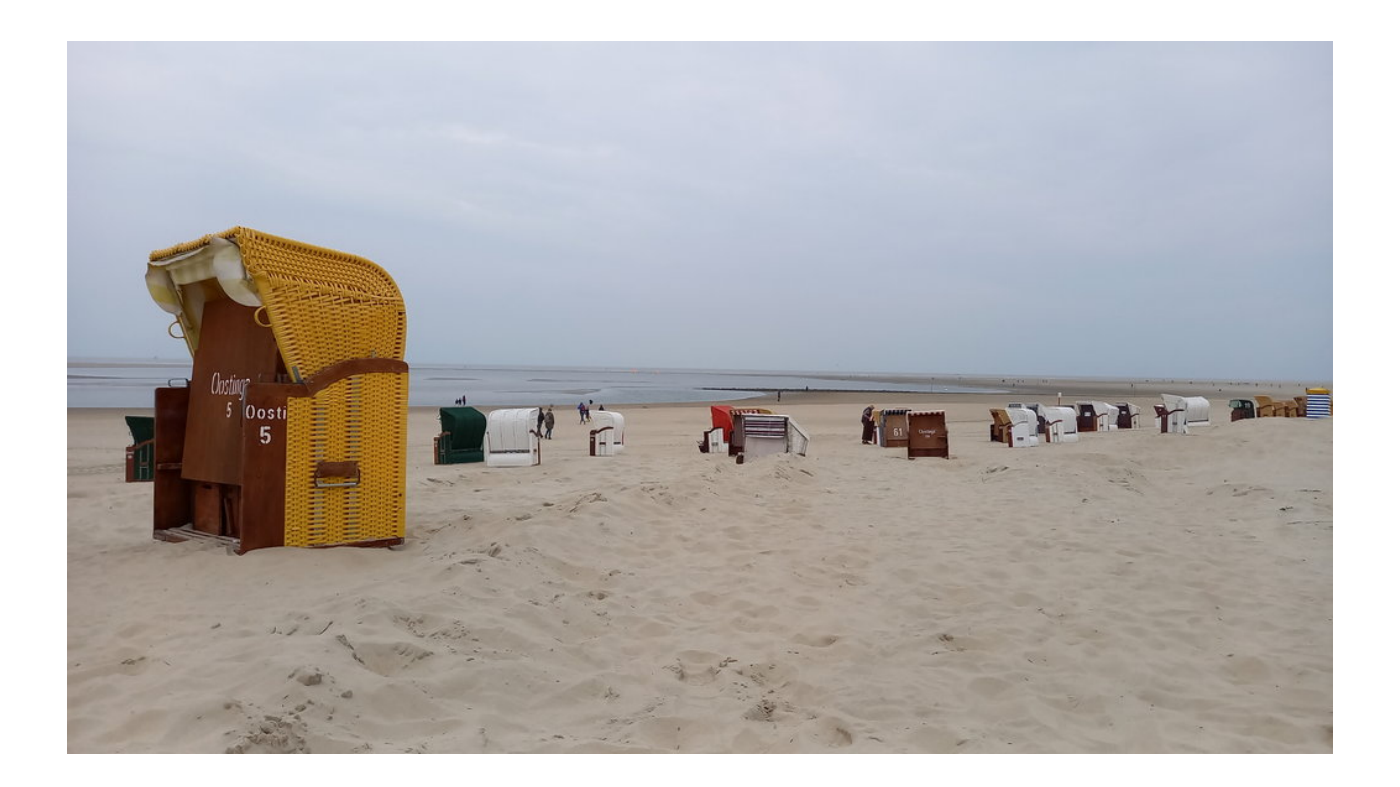

 $\bullet$ 

![](_page_15_Picture_0.jpeg)

![](_page_16_Picture_1.jpeg)

"Rias Beach" - die beste Cocktailbar die ich kenne!

![](_page_16_Picture_3.jpeg)

Rias Beach

![](_page_17_Picture_0.jpeg)

Zurück zur Unterkunft

![](_page_17_Picture_2.jpeg)

![](_page_18_Picture_0.jpeg)

Der Leuchtturm leuchtet - aber nur noch für die Touristen

![](_page_18_Picture_2.jpeg)

![](_page_19_Picture_0.jpeg)

Älteren werden sich noch erinnern ...

 $\bullet$ 

![](_page_21_Picture_0.jpeg)

![](_page_22_Picture_0.jpeg)

![](_page_22_Picture_1.jpeg)

![](_page_23_Picture_0.jpeg)

![](_page_23_Picture_1.jpeg)

![](_page_24_Picture_0.jpeg)

![](_page_24_Picture_1.jpeg)

![](_page_25_Picture_0.jpeg)

![](_page_25_Picture_1.jpeg)

![](_page_26_Picture_0.jpeg)

![](_page_26_Picture_1.jpeg)

![](_page_27_Picture_0.jpeg)

![](_page_27_Picture_1.jpeg)

![](_page_28_Picture_0.jpeg)

Sanddorn. Wächst wie Unkraut. Überall naschen während der Touren.

![](_page_29_Picture_0.jpeg)

![](_page_30_Picture_0.jpeg)

![](_page_30_Picture_1.jpeg)

![](_page_31_Picture_0.jpeg)

L

Seite 1 von 5

- **1**
- [2](https://bergerjoerg.de/alben/2022-borkum.html?page_g1239=2)
- [3](https://bergerjoerg.de/alben/2022-borkum.html?page_g1239=3)
- [4](https://bergerjoerg.de/alben/2022-borkum.html?page_g1239=4)
- $\bullet$  [5](https://bergerjoerg.de/alben/2022-borkum.html?page_g1239=5)
- [Vorwärts](https://bergerjoerg.de/alben/2022-borkum.html?page_g1239=2)
- **[Ende](https://bergerjoerg.de/alben/2022-borkum.html?page_g1239=5)**